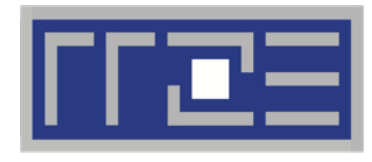

Erlangen Regional Computing Center

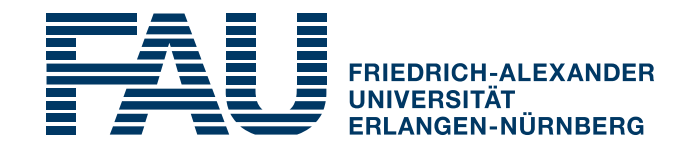

## **PRACE Workshop: HPC code optimisation workshop** LIKWID Performance Tools – Hands-On

#### Thomas Gruber

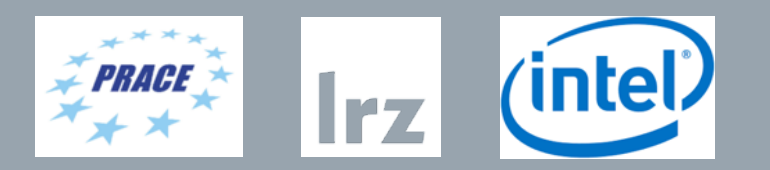

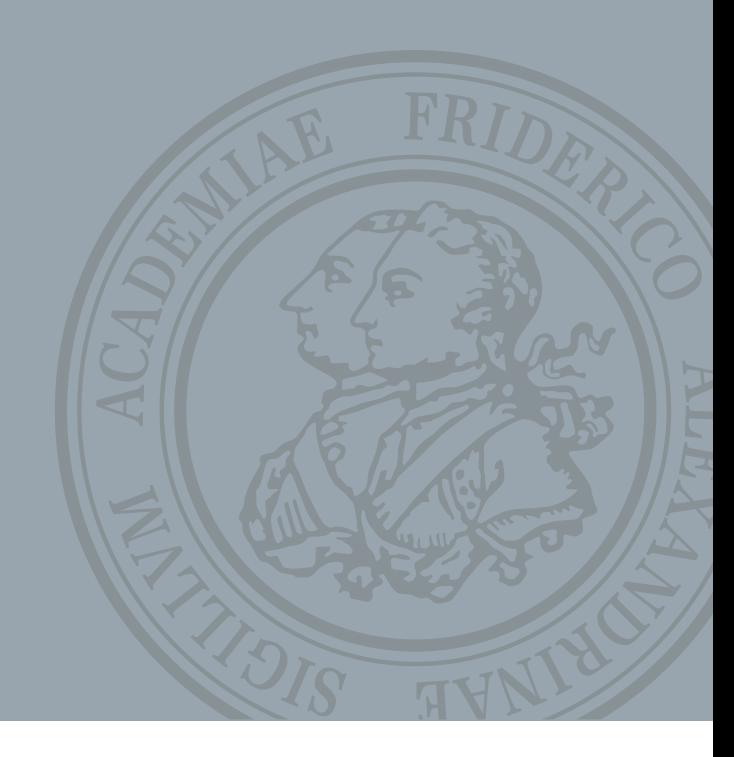

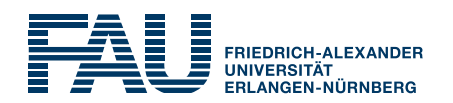

### ■ Common operation in HPC codes

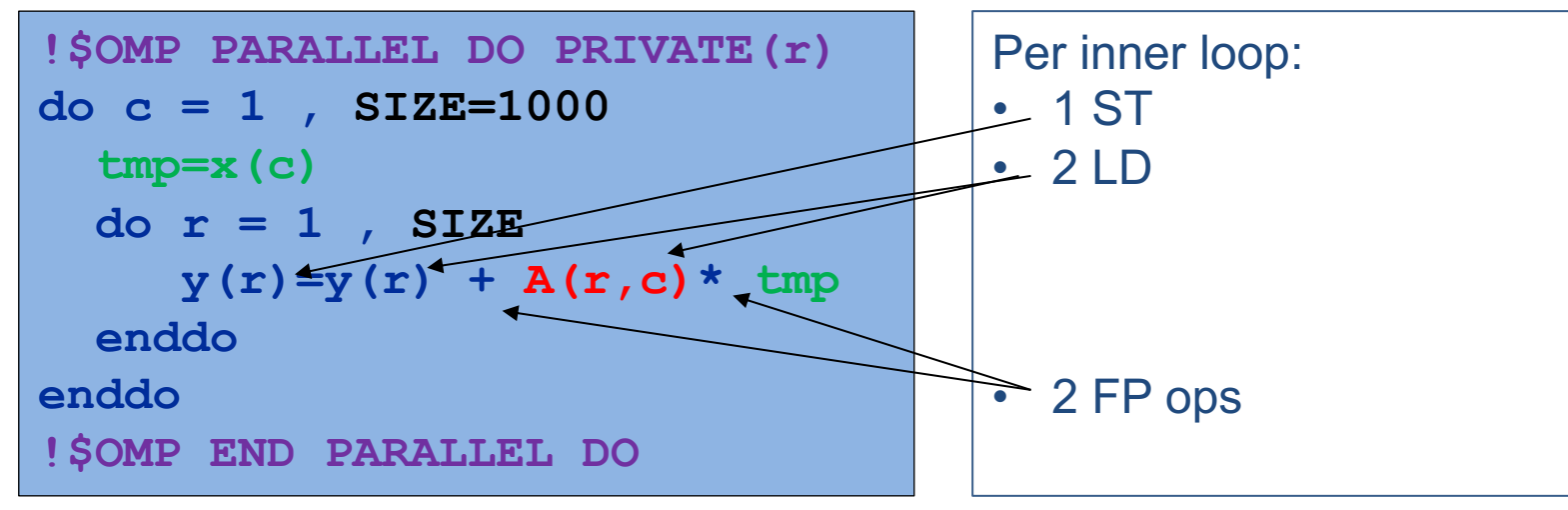

- But what if our input matrix is symmetric?
	- Let's use only the triangular matrix
		- Half the FP ops
		- Loading only half of the matrix

**!\$OMP PARALLEL DO PRIVATE(r) do c = 1 , SIZE do r = 1 , c**  $y(r) = y(r) + A(r, c) * x(c)$ **enddo enddo !\$OMP END PARALLEL DO**

 $0<sub>o</sub>$ 

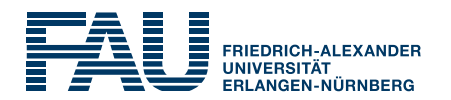

```
#pragma omp parallel private(k)
```
 $\{$ 

}

}

}

}

```
for (k = 0; k < ROUNDS; k++) {
 #pragma omp for private(j)
 for (i = 0; i < N; i++){
    for (j = 0; j < i; ++j) {
      cvec[i] += mat[offset+j]* bvec[j];
```

```
LIKWID_MARKER_START("dMVM")
  for (k = 0; k < ROUNDS; k++) {
    #pragma omp for private(j)
    for (i = 0; i < N; i++){
      for (j = 0; j < i; ++j) {
        cvec[i] += mat[offset+]* bvec[j];
      }
    }
  }
  LIKWID_MARKER_STOP("dMVM")
}
LIKWID MARKER CLOSE;
```
#include <likwid-marker.h>

#pragma omp parallel private(k)

LIKWID MARKER INIT;

{

```
• Compile with -DLIKWID PERFMON
```
- Link with LIKWID library (-11ikwid)
- LIKWID MARKER REGISTER() recommended

PRACE Workshop: HPC code optimisation workshop – LIKWID Performance Tools 10.06.20 3

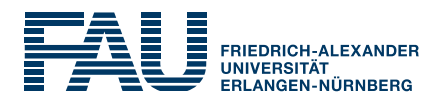

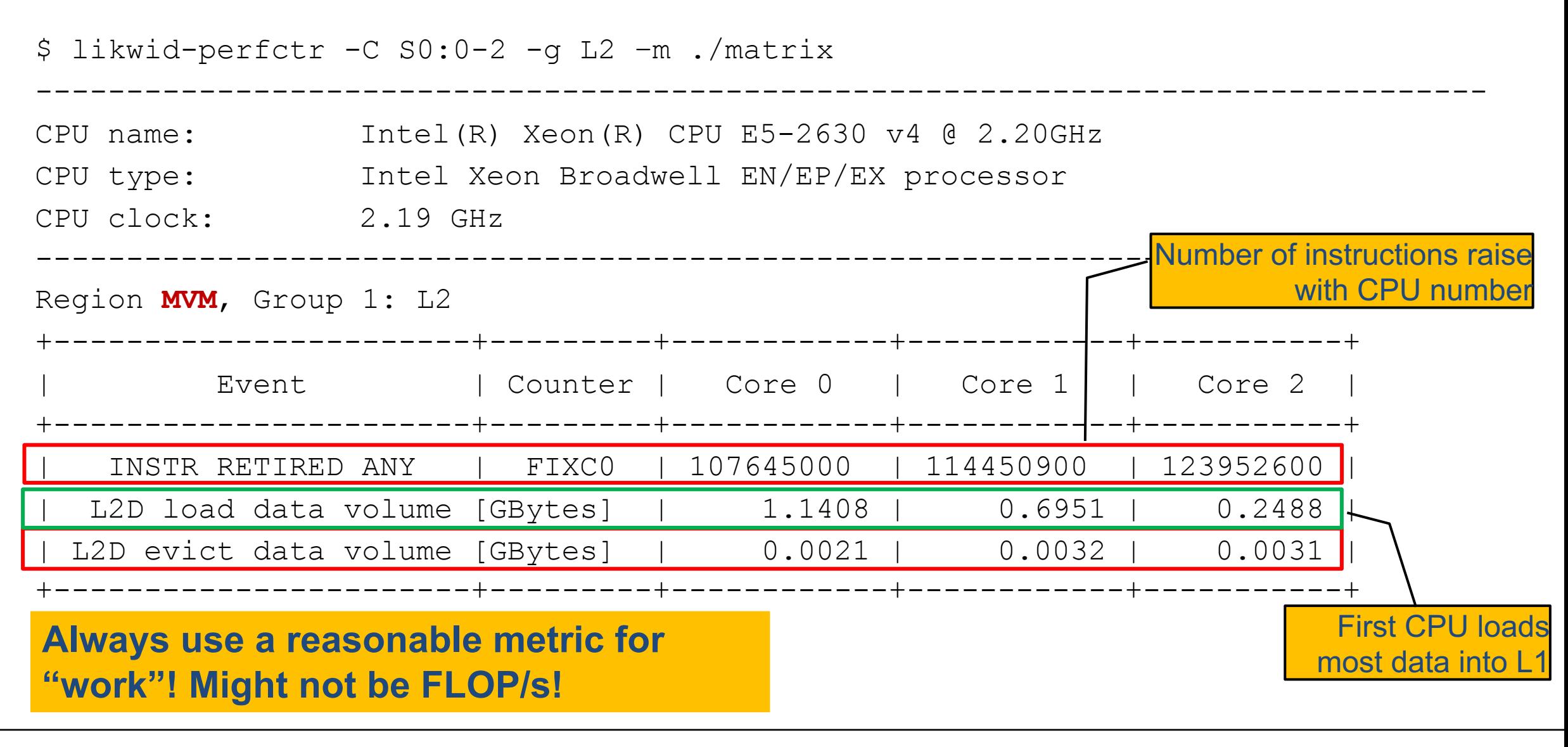

PRACE Workshop: HPC code optimisation workshop – LIKWID Performance Tools 10.06.20

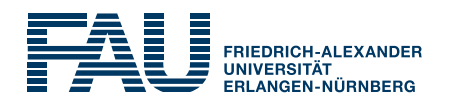

### ■ Why are instructions raising?

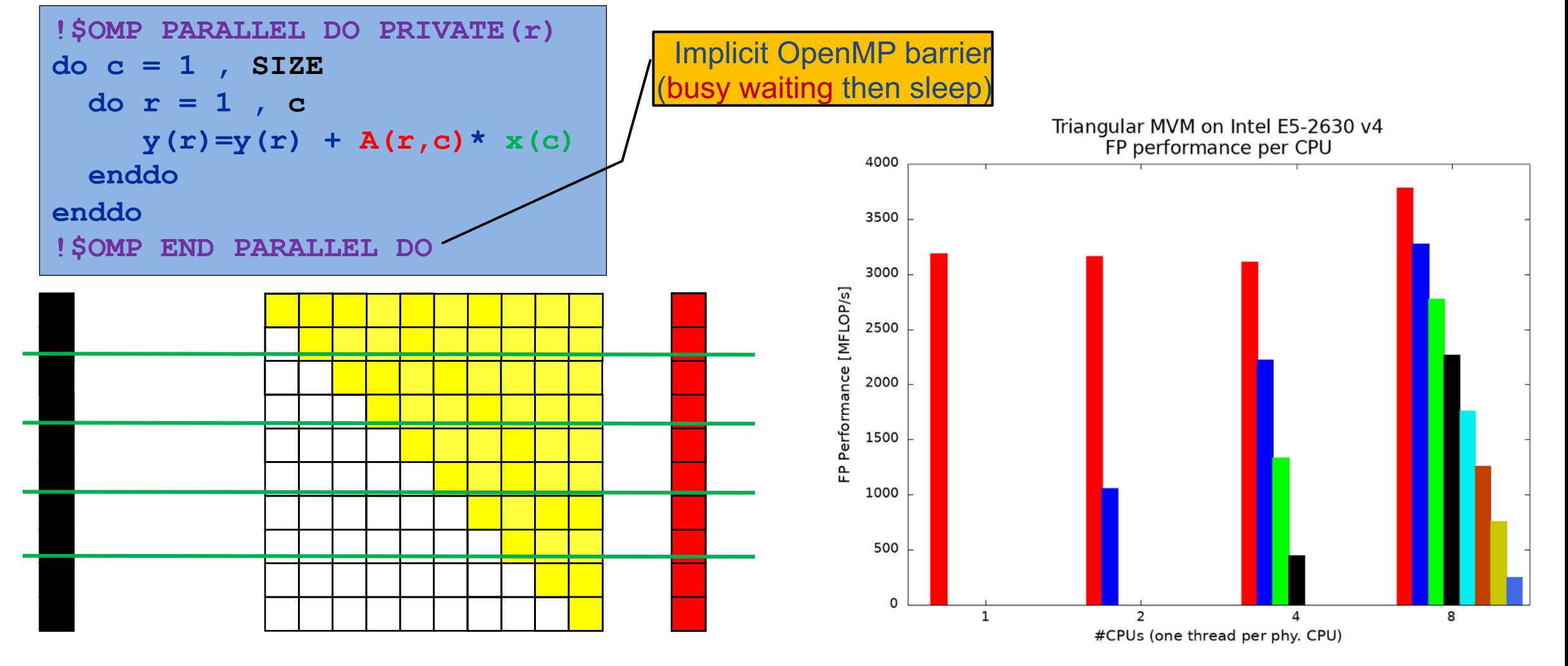

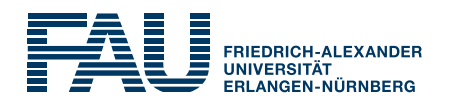

#### ■ OpenMP schedule to the rescue!

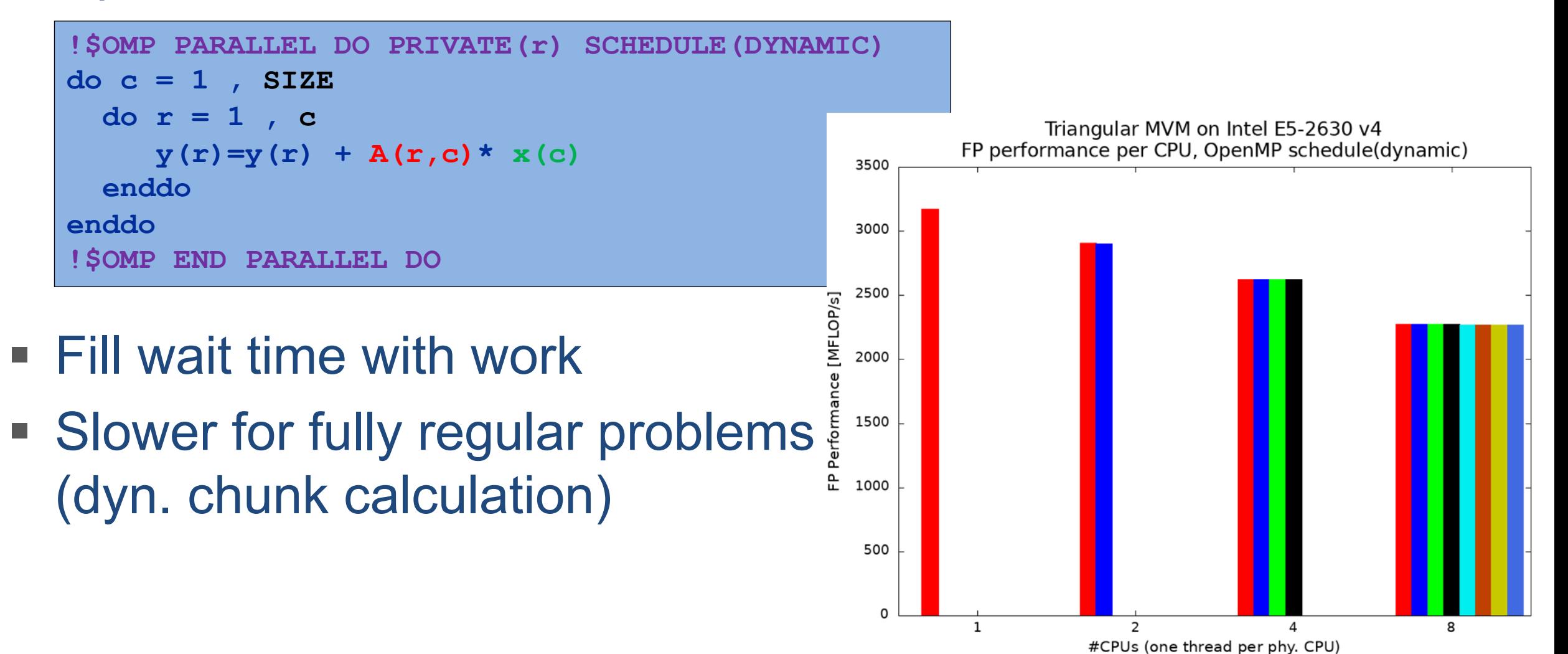

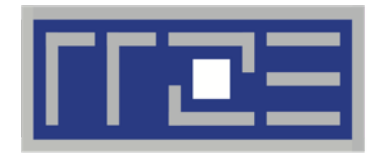

Erlangen Regional Computing Center

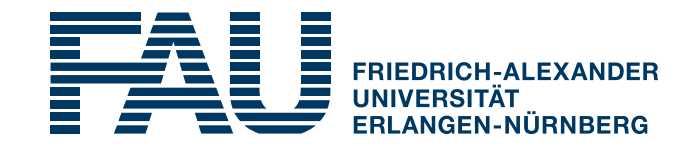

### **Create Roofline Model with LIKWID**

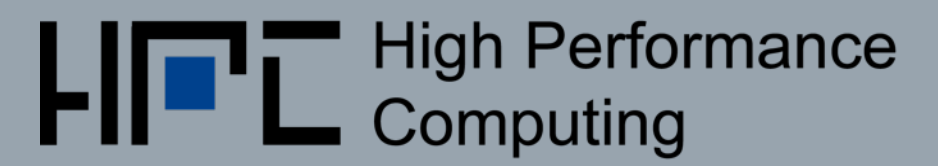

 $10.06220$ 

# Create Roofline Model with LIKWID

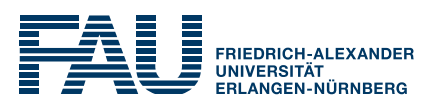

- Roofline Model was introduced on Tuesday
- What do we need to create it ourselves?
	- From the machine:
		- § Peak / Maximum FP rate
		- § Peak / Maximum bandwidth of X

From our application

- § FP rate
- Arithmetic intensity (AI)

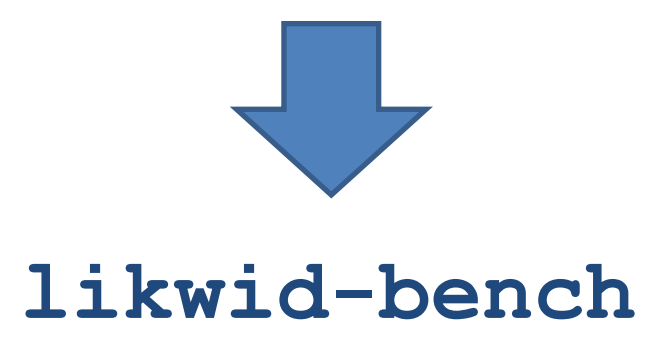

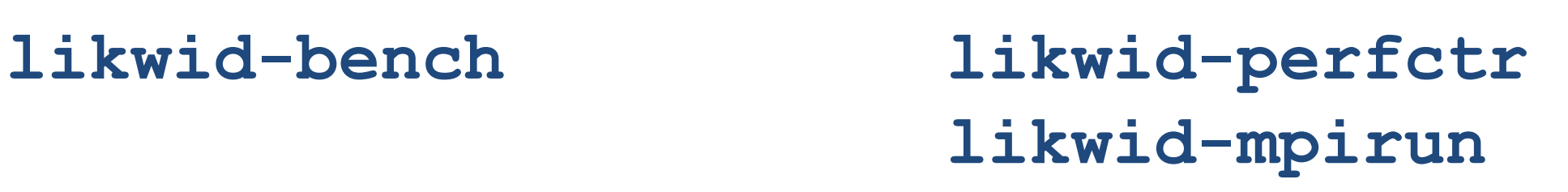

# Create Roofline Model with LIKWID

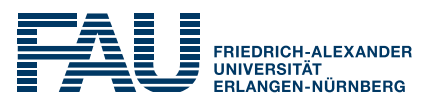

- likwid-bench is a micro-benchmarking tool
- Main interest streaming access patterns
- All benchmarks written in assembly
- Testcases <kernel> [sp ] [mem ] <vec>[\_<extra>]
	- <mem> for non-temporal stores
	- $\blacktriangleright$  <vec> in sse, avx, avx512, neon, vsx,...
	- **Extra> commonly** fma
- Testcases of interest for Roofline: peakflops\_\*, load\_\*, update\_\*, copy\_\*

# Create Roofline Model with LIKWID

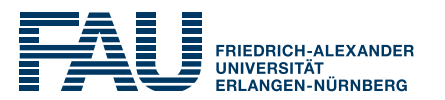

§ \$ likwid-bench -t peakflops\_avx \ -w N:400kB:40 **MFlops/s: 368950.94**

10kB per thread to fit into L1 cache

§ \$ likwid-bench -t load\_avx \ -W N:4GB:20:1:2 **MByte/s: 101789.22**

```
-W: thread-local initialization
20:1:2: 20 threads w/o SMT
```

```
\bullet $ likwid-perfctr -C S0:0-9@S1:0-9 \
                    –g MEM_DP –m ./a.out
 Operational intensity STAT SUM: 1.3230
 MFlops/s STAT SUM: 26312.4563
                                            S0:0-9@S1:0-9: 10 phys. cores
                                            on each socket
                                            MEM_DP: MEM + FLOPS_DP
```
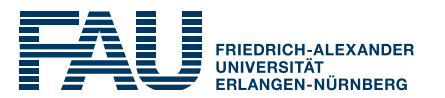

- Simple gnuplot script:
- maxflops = **368950.94**
- maxband = **101789.22**

 $r(x)$  = maxflops > (x\*maxband) ? (x\*maxband) : maxflops

ai = **1.3230**

```
mflops = 26312.4563
```
set obj circ at ai, mflops \ size 0.1 fs solid

plot r(x)

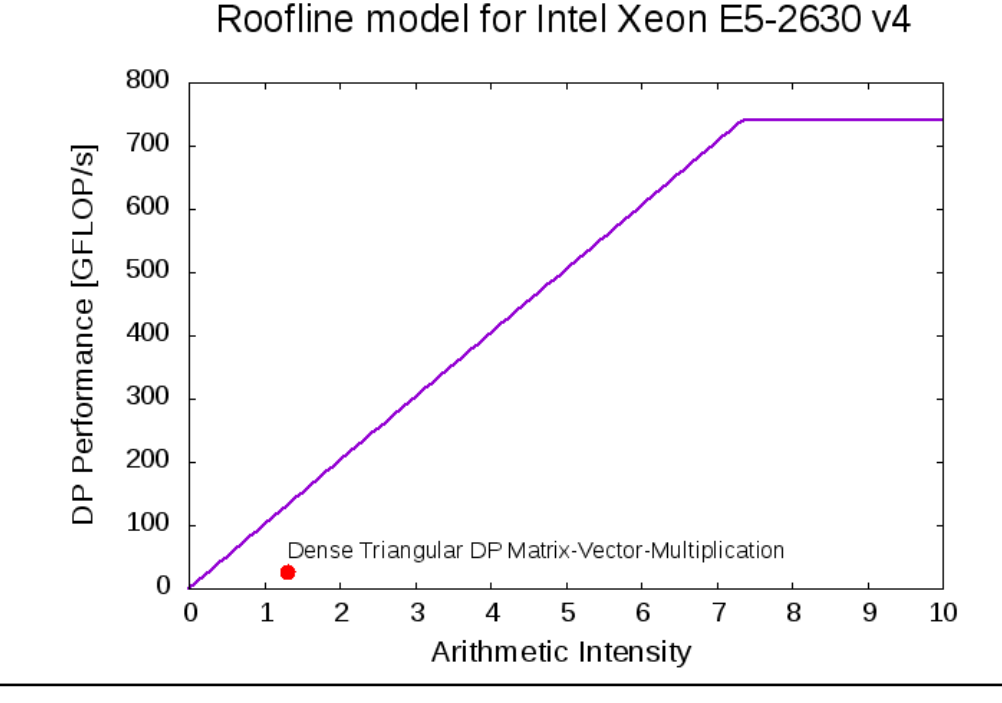